### ɍȾɄ 621.377.624

#### **О.О. Колганова**, к.т.н.

# ДВОВИМІРНИЙ БАГАТОМАСШТАБНИЙ РОЗКЛАД У ЗАДАЧАХ СТИСНЕННЯ **ЗОБРАЖЕНЬ**

Національний авіаційний університет

Стаття присвячена розроби*і нового математичного методу стиснення зображень на основі* двовимірного сплайнового багатомасштабного розкладу.

Ключові слова: сплайн, багатомасштабний розклад, стиснення зображень.

#### **Вступ**

Існує багато сигналів, які в принципі є двовимірними і обробляти які необхідно саме двовимірними методами [1]. До них вілносяться різні зображення, що отримані, наприклад, при метеозйомках і аерофотозйомках, рентгенівські знімки, зроблені у медичних цілях, сейсмограми, результати гравіметричних і магнітних вимірювань, а також знімки, які отримують за допомогою електронного мікроскопу та використовують для аналізу просторової структури складних біологічних молекул. Хоча двовимірні дані й можливо обробляти за допомогою одномірних методів, в цілому віддають перевагу використанню двовимірних методів. Багато основоположних ідей одномірної обробки легко узагальнюються на випадок двовимірної обробки. В той же час деякі досить важливі поняття, що відносяться до одномірних систем, неможливо безпосередньо використовувати для двовимірних систем.

### Аналіз літературних джерел

Для ряду задач, наприклад, для обробки растрових зображень, де необхідно обробляти двовимірні масиви даних, застосовують двовимірний вейвлет-аналіз[2-6]. Багатомасштабний аналіз повинний будуватися в просторі функцій двох змінних. Існує кілька способів узагальнити викладені раніше конструкції на функції декількох змінних (ми будемо говорити тільки про функції двох змінних).

Найпростіший і широко розповсюджений шлях – тензорний добуток одномірних БА. Як двовимірна скейлінг-функція береться

$$
\Phi(t,s) = \varphi(t)\varphi(s) .
$$

Замість одного вейвлета виникає три:

$$
\Psi_{LH}(t,s) = \varphi(t)\psi(s), \ \Psi_{H}^{}(t,s) = \psi(t)\varphi(s), \ \Psi_{H}^{}(t,s) = \psi(t)\psi(s).
$$

( L означає низьку частоту,  $H$  – високу частоту). Простори  $V_j$  породжуються зсувами скейлінг – функції на тому самому масштабі:

$$
V_j = \{2^j \Phi(2^j t - k, 2^j s - m)\},\,
$$

простору деталей мають вигляд:

$$
W^{LH}{}_{j} = \{2^{j} \Psi_{LH} (2^{j}t - k, 2^{j}s - m)\},
$$
  
\n
$$
W^{HL}{}_{j} = \{2^{j} \Psi_{HL} (2^{j}t - k, 2^{j}s - m)\},
$$
  
\n
$$
W^{HH}{}_{j} = \{2^{j} \Psi_{HH} (2^{j}t - k, 2^{j}s - m)\}
$$

Відповідні проекції знаходяться застосуванням фільтрів (в очевидних позначеннях):

$$
x \mapsto \{H_{t} \otimes H_{s}(x), H_{t} \otimes G_{s}(x), G_{t} \otimes H_{s}(x), G_{t} \otimes G_{s}(x), \},
$$

| LL | HL |
|----|----|
| LН | HН |

Рис.1. Правило розташування коефішієнтів

 $\alpha x$  – двовимірний сигнал.

Класична схема Малла припускає рекурсивне застосування тієї ж процедури до низькочастотної складової. Коефіцієнти розташовані за правилом (рис.1). На рис. 2 показані результати двох кроків цього процесу для фотографії Інгрід Добеші (Ingrid Daubechies), що вніс видатний внесок у теорію вейвлет-аналізу.

Наприклад, *LH* означає, що в цьому квадранті стоїть результат застосування фільтра низьких частот до стовпців, високих частот – до

НФОРМАЦІЙНІ СИСТЕМИ, ОБЧИСЛЮВАЛЬНА Й ЕЛЕКТРОННА ТЕХНІКА, СИСТЕМИ ЗВ'ЯЗКУ ТА ПРИЛАДОБУДУВАННЯ

рядків вихідної матриці, і проріджування вдвічі по кожнім напрямку. На рис.1 більш яскравим кольором позначені коефіцієнти більшої амплітуди.

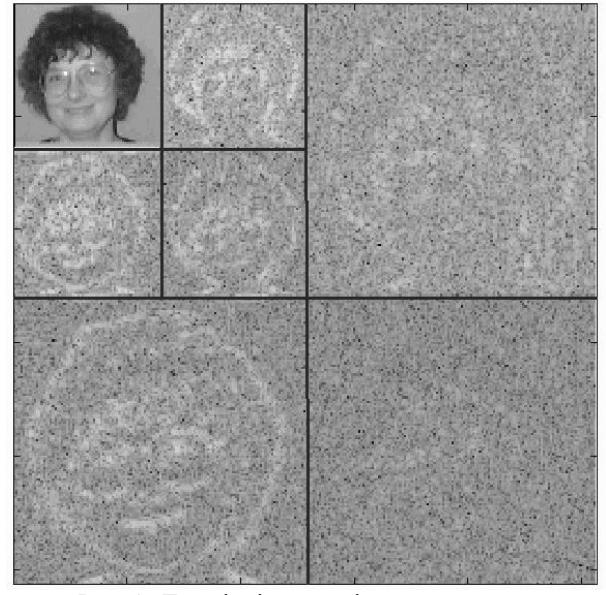

Рис. 2. Два рівні двовимірного вейвлетперетворення

Найпростіший підхід до стиску зображень за допомогою вейвлетперетворення полягає в наступному:

• Виконати вейвлет-перетворення.

• Упорядкувати коефіцієнти.

• Відкинути "хвіст" упорядкованого масиву, енергія якого дорівнює допустимій (за умовами задачі) величині.

• Запам'ятати збережені коефіцієнти і їхнє положення в масиві вихілних коефіцієнтів.

• При відновленні заміняти відкинуті коефіцієнти нулями.

Ця ідея в тій або іншій формі присутня у всіх методах вейвлетного стиску. Дану процедуру можна, наприклад, застосовувати роздільно до кожного з квадрантів. отриманих при розкладанні по оптимально обраних вейвлет-пакетах. Однак існують і більш витончені методи, де кодування відразу йде на рівні бітів. Один з них ми зараз коротко опишемо.

Він є модифікацією методу зануреного нуль-дерева (embedded zero-tree). Коефіцієнти вейвлетперетворення квантуються і записуються цілими числами.

Будується упорядкована таблиця коефіцієнтів: спочатку йдуть ті, у яких у старшому двоїчном розряді 1, потім – ті, у яких у старшому розряді 0, але в наступному – 1, і т.д.

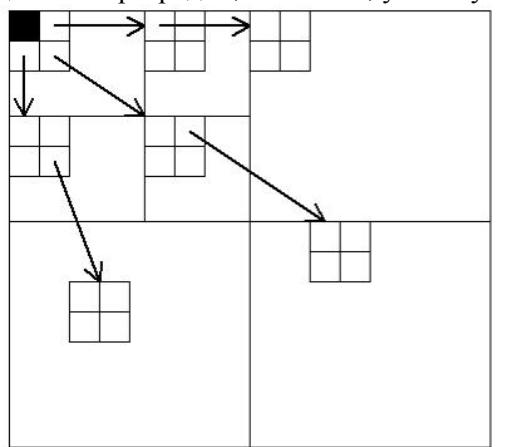

Рис. 3. Структура дерев, на які розпалається безліч вейвлет-коефіцієнтів

Верхній лівий квадрант розпадається на четвірки коефіцієнтів. У кожній четвірці три коефіцієнти (крім зафарбованого чорним) мають "нащадків" – четвірки коефіцієнтів на нижніх рівнях; кожний з коефіцієнтів у цих четвірках має своїх нащадків, і т.д. Вузлові (і, ј) відповідають нащадки з координатами (2i, 2j), (2i, 2j+1), (2i+1, 2j), (2i+1,  $2j+1$ ). Як нескінченну розбивку береться саме цей набір піддерев. Багато з них дійсно складається тільки з несуттєвих коефіцієнтів, тому що малі значення на верхніх рівнях майже завжди відповідають малим значенням на нижніх рівнях (якщо рухатися по напрямку стрілок на рис.3).

Не поглиблюючись в подальші подробиці, відзначимо ще одну особливість цього красивого алгоритму: передається (запам'ятовується) не

таблиця положень коефіцієнтів, а ключові кроки процесу сортування, що істотно компактніше (при декодуванні цей процес фактично відтворюється в зворотному порядку). Тому що звичайно багато піддерев виявляються "нульовими", кроків сортування буде не дуже багато.

### Постановка завдання

Враховуючи усі переваги вейвлет-розкладу потрібно відмітити, що цей метод також має і деякі суттєві недоліки. По-перше, це складність і громіздкість обчислень у порівнянні з швидким дискретним косинус-перетворенням 8×8 (технологія JPEG). По-друге, вейвлеттехнологія досягла певної «насиченості» щодо коефіцієнту стиснення при фіксованій якості відновлюваного зображення. Тому актуальною є розробка нових методів стиснення, які б дозволяли покращити основні показники стиснення. В роботі [7] було розглянуто метод стиснення одномірного масиву даних на основі багатомасштабного розкладу із використанням

сплайна в якості базисної функції. У даній статті ставиться задача розробки двовимірного багатомасштабного сплайн-розкладу для стиснення двомірної графічної інформації.

# Двовимірний сплайновий багатомасштабний аналіз

Нехай початкові дані представлені матрицею  $N \times N$  дискретних відліків. Побудова двовимірного сплайну відбувається за рахунок тензорного добутку одномірних сплайнфункцій. Однак така процедура займає багато часу через складність перемноження матриць. Адже множення великих матриць потребує багато операцій множення, додавання. Тому вигідніше апроксимувати сплайном спочатку дані по рядках матриці, а потім по стовпцях. Згідно з формулами наведеними у статті [7] знаходимо спочатку функцію  $f_i(n)$  по рядках, а потім  $f_i(n)$  по стовпцях (рис.4.1).

Розглянемо приклад сплайн-розкладу із кратністю 2:

1. Аналогічно до одномірного випадку, розглянутого в попередній главі, проводимо апроксимацію даних сплайном, щоб мати *N*/2 вузлів "склейки" сплайна. Так само проріджуємо точки по всіх *п* рядках.

2. Повторюємо таку процедуру по всіх *п* стовпцях. Тобто кількість коефіцієнтів зменшується з *N*<sup>2</sup> до *N*<sup>2</sup>/4. Сплайн будується так, щоб сума квадратів відхилень сплайна від апроксимованих точок була мінімальною.

3. Відновлюємо повну матрицю за допомогою інтерполяції сплайном отриманих вузлів "склейки" спочатку по стовпцях, потім по рядках.

4. Для збереження інформації про похибки знаходимо різниці між значеннями початкової та нової матриць у  $N \times N$  точках. Значна частина таких різниць буде достатньо мала щоб можна було ними знехтувати. Встановлюється поріг, нижче якого значення різниць приймаються рівними нулю. Кількість вагомих (тобто ненульових) деталізуючих коефіцієнтів першого рівня позначимо det<sub>1</sub>.

Толі результатом першого кроку

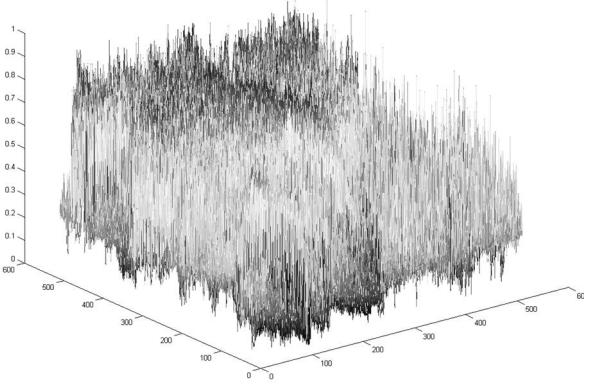

Рис.4.1. Оброблюваний сигнал (яскравісна компонента)

стиснення буде  $N^2/4 + \det_1$  значень, які потрібно зберігати для можливого відновлення початкової функції (рис.4.2).

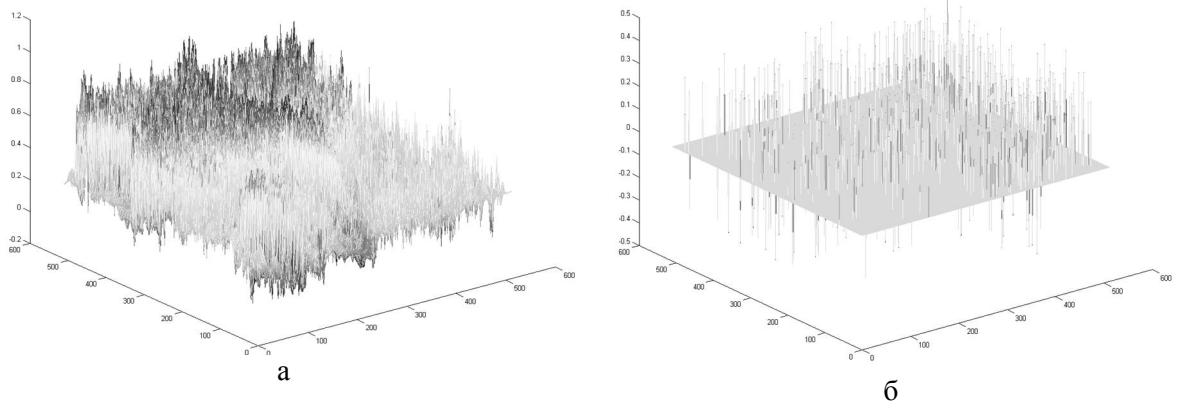

Рис.4.2. Сплайн-апроксимація яскравісної компоненти сигналу (а) і деталізуючі коефіцієнти (б) після першого кроку

5. Знову аналогічно апроксимуємо дані, отримані після першого кроку. Тоді замість  $N^2/4$ значень матимемо  $N^2/16 + \det_2$ . I після другого кроку маємо для зберігання  $N^2/16 + \det_2 + \det_1 \text{Koe} \phi$ іцієнтів (рис.4.3).

## ʋ 2, 2010 ȼȱɋɇɂɄȱɇɀȿɇȿɊɇɈȲȺɄȺȾȿɆȱȲɍɄɊȺȲɇɂ

BULLETIN OF ENGINEERING ACADEMY OF UKRAINE

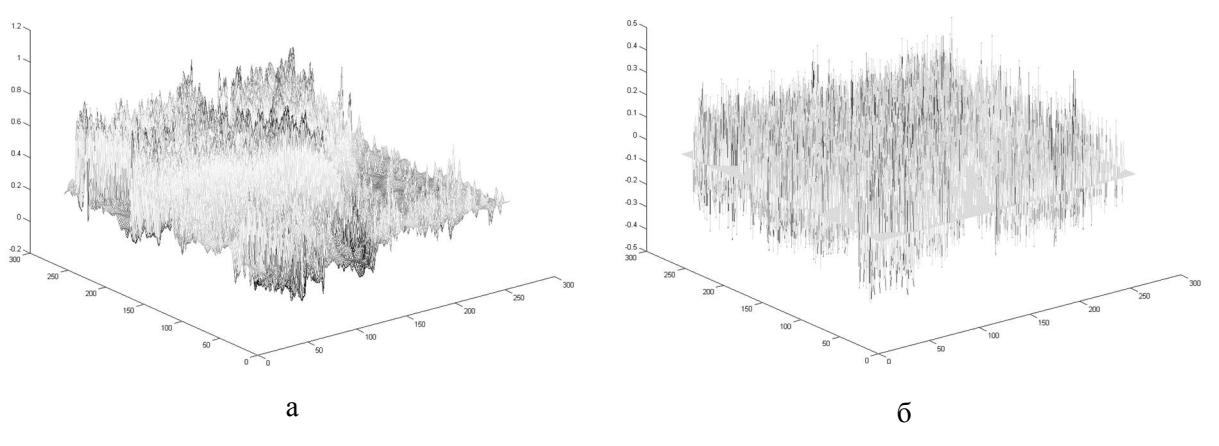

Рис.4.3. Сплайн-апроксимація яскравісної компоненти сигналу (а) і деталізуючі коефіцієнти (б) після другого кроку

6. Відповідно третій крок дасть  $N^2/64 + \det_3 + \det_2 + \det_1$ значень (рис.4.4).

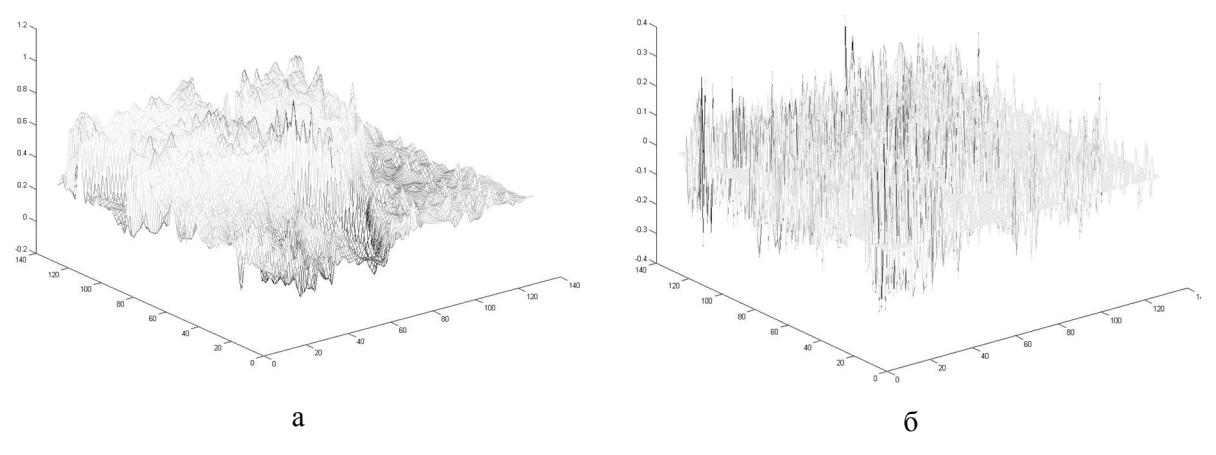

Рис.4.4. Сплайн-апроксимація яскравісної компоненти сигналу (а) і деталізуючі коефіцієнти (б) після третього кроку

7. На четвертому кроці одержуємо  $N^2/256 + \det_{4} + \det_{3} + \det_{2} + \det_{1}$ значень (рис.4.5).

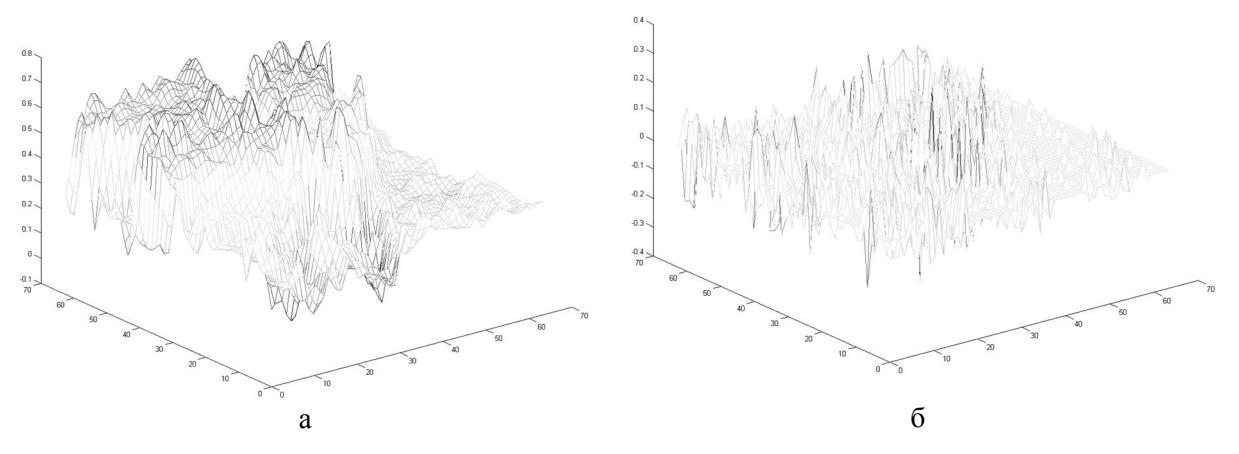

Рис.4.5. Сплайн-апроксимація яскравісної компоненти сигналу (а) і деталізуючі коефіцієнти (б) після четвертого кроку

Відновлення початкового сигналу відбувається в зворотному порядку:

1. До значень коефіцієнтів у вузлах склейки сплайну на останньому рівні додаються деталізуючі коефіцієнти det4 та виконується інтерполяція. Отримаємо сигнал попереднього кроку стиснення.

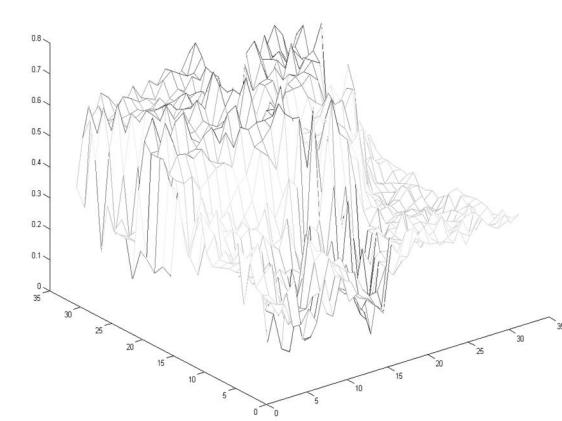

Рис. 4.6. Вузли склейки останнього шару розкладу яскравісної компоненти

2. Аналогічно поетапно розрахову-ються матриці коефіцієнтів на усіх рівнях.

3. Відновлюється початковий сигнал.

Неважко побачити, шо аналогічно до наведеного алгоритму можна побудувати алгоритм з іншою кратністю. Наприклад наведемо алгоритм з дробним кроком, тоді кількість коефіцієнтів буде:

<sup>s</sup> I. 
$$
\frac{N^2}{(2,83)^2}
$$
 + det<sub>1</sub> =  $\frac{N^2}{8}$  + det<sub>1</sub>. (Puc.4.5).

II. 
$$
\frac{N^2}{(2,83)^4} + \det_2 + \det_1 = \frac{N^2}{64} + \det_2 + \det_1
$$
. (Pnc.4.6).

Таким чином бачимо, що в другому випадку досягнуто того ж ступеня стиснення для апроксимуючих коефіцієнтів ( 64  $\frac{N^2}{N^2}$ ), що i в першому, але замiсть трьох крокiв виконується два,

що скорочує витрати часу на обчислення та зменшує кількість деталізуючих коефіцієнтів. Однак збільшення кроку призводить до збільшення амплітуд деталізуючих коефіцієнтів, тобто компресія зображення проводиться грубіше. Тому для порівняння якості стиснення першим і другим методами потрібно провести експериментальну оцінку.

## Порівняння нового методу з вейвлет-розкладом

Запропонований метод стиснення з втратами порівнювався із стисненням на основі вейвлета Добеші 5-го порядку (застосування якого показало найкращі результати серед інших вейвлетів) за наступним алгоритмом:

1) розкладання на апроксимуючі і деталізуючі коефіцієнти;

2) обнулення малих деталізуючих коефіцієнтів (ДК) і пониження розрядності (квантування) тих ДК, шо залишилися, до однакових середньоквадратичних відхилень між оригіналом та відновленими після стиснення зображень новим і вейвлет методами;

3) архівація даних, що залишилися, ZIPалгоритмом.

Для експериментальної оцінки можливостей розробленого алгоритму та порівняння його з відомими розглянемо приклад кольорового фото зображення (рис.5): По поставляет в стать в тема и поставляет в стать в стать Рис.5а. Оригінал зображення

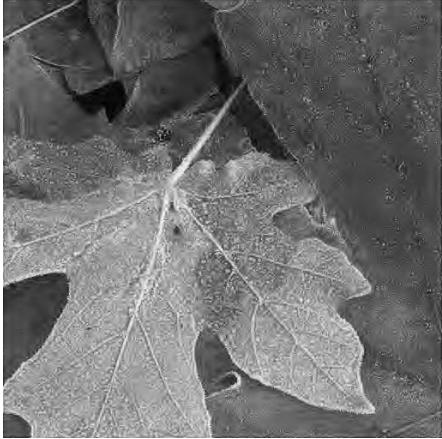

Рис. 56. Вейвлет-метод Рис. 5в. Сплайн-розклад

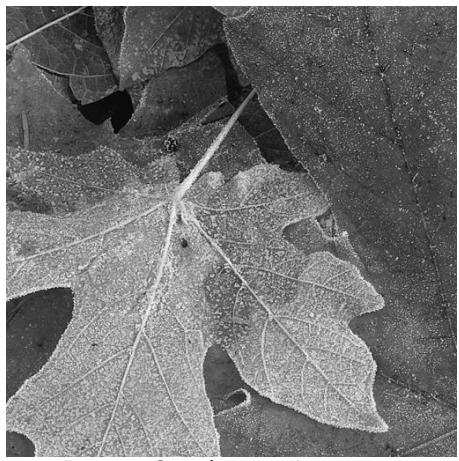

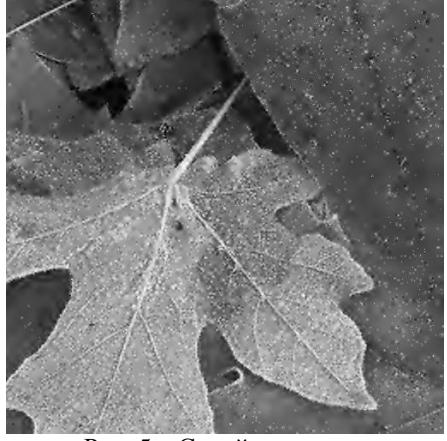

НФОРМАЦІЙНІ СИСТЕМИ, ОБЧИСЛЮВАЛЬНА Й ЕЛЕКТРОННА ТЕХНІКА, СИСТЕМИ ЗВ'ЯЗКУ ТА ПРИЛАЛОБУЛУВАННЯ

Оригінал кольорового зображення (рис.5а) розмірністю 512\*512 пікселів займає 786,486 КБайт пам'яті. Відновлені зображення займають відповідно:

- після стиснення вейвлет-методом (рис. 56) – займає 41,306 КБайт;

після стиснення за допомогою багатомасштабного сплайн-розкладу займає 38,873 КБайт.

# **Оцінка апаратних і часових затрат на кодування і декодування зображень у порівнянні** з існуючими методами

Загальна кількість операцій множення, додавання, потрібних для стиснення з втратами і декодування, дорівнює кількості операцій множення, додавання, необхідних для перетворення одного елементу, помножена на кількість рядків, помножена на кількість стовпців і помножена на число колірних палітр.

Кількість операцій множення, додавання, необхідних для стиснення одного елементу, для наступних типів фотоколеків:

ЈРЕG (на основі ДКП) – 8 операцій множення + 8 операцій додавання;

JPEG2000 (на основі чотиришарової схеми вейвлет-перетворення з 7 низькочастотними і 9 високочастотними коефіцієнтами) – біля 8\*(1+1/4+1/16+1/64) операцій множення +  $8*(1+1/4+1/16+1/64)$  операцій додавання, або  $10,625$  операцій множення + 10,625 операцій додавання.

Запропонований – біля 7,5\*(1+1/4+1/16+1/64) операцій множення + 9\*(1+1/4+1/16+1/64) операцій додавання або 9,97 операцій множення + 11,95 операцій додавання.

Кількість операцій множення, додавання, необхідних для декодування одного елементу, для наступних типів фотокодеків:

ЈРЕG (на основі ДКП) – 8 операцій множення + 8 операцій додавання;

JPEG2000 (на основі чотиришарової схеми вейвлет-преобразования з 9 низькочастотними і 7 високочастотними коефіцієнтами) – біля  $8*(1+1/4+1/16+1/64)$  операцій множення +  $8*(1+1/4+1/16+1/64)$  операцій додавання, або 10,625 операцій множення + 10,625 операцій додавання.

Запропонований – біля  $2.5*(1+1/4+1/16+1/64)$  операцій множення +  $3*(1+1/4+1/16+1/64)$ операцій додавання або 3,32 операцій множення + 3,98 операцій додавання.

Таким чином, при порівнянних з вейвлет-перетвореннями затрат на стиснення зображення, запропонований метод вимагає найменші обчислювальні ресурси для декодування зображення.

# **Висновки**

Розроблений двовимірний сплайновий багатомасштабний розклад застосовано для стиснення яскравісної та різнісних компонент кольорового зображення. Побудовані та програмно реалізовані в середовищі MATLAB алгоритми стиснення графічних даних на основі розробленого сплайнового багатомасштабного аналізу дають можливість покращити якість декомпресованих зображень або збільшити коефіцієнт стиснення при тій самій якості на 5-15% у порівнянні з вейвлет-технологією.

### Список літературних джерел

1. Д.Ватолин, А.Ратушняк, М.Смирнов, В.Юкин Методы сжатия данных. Устройство архиваторов, сжатие изображений и видео. - М.: ДИАЛОГ-МИФИ, 2002. - 384 с.

2. Д.Сэломон Сжатие данных, изображений и звука. – М.: «Техносфера», 2004. – 368 с.

3. Aлексеев К.A. Очерк "Вокруг CWT". [http://support.sibsiu.ru/MATLAB\\_RU/](http://support.sibsiu.ru/MATLAB_RU/) wavelet/book3/index.asp.htm.

4. Илюшин. Теория и применение вейвлет-анализа. – <http://atm563.phus.msu.su/Ilyushin/> index.htm.

5. Рудаков П.И., Сафонов И.В. Обработка сигналов и изображений. MATLAB 5x. – М.: "Диалог-МИФИ", 2000. - 413 с.

6. Дьяконов В.П. Вейвлеты. От теории к практике. – М.: Солон-Р, 2002. – 448с.

7. Шутко М.О., Шутко В.М., Колганова О.О. Сплайновий багатомасштабний аналіз // Вісник Інженерної академії – К.: ДП "Друкарня МВС України", 2008.– №1. – С. 207-214.